@nckcn.com

**North Central Kansas Community Network** Together with Cunningham Telephone & Cable

### December 2013

### **INSIDE THIS ISSUE**

<span id="page-0-1"></span>**[Phishing Alert](#page-0-0)** Watch For Fraudulent Package Delivery Emails

<span id="page-0-2"></span>**[NCKCN Holiday Cookie and](#page-1-0) [Beverage Notice](#page-1-0)** 

<span id="page-0-3"></span>**[Go Pinterest-ing!](#page-1-1)** Cool Stuff To Pin On Your Pinterest Boards

## <span id="page-0-4"></span>**[This Month's FAQ](#page-1-2)**

I've Heard The Term "Catfishing" Used Recently. What Does It Mean?

<span id="page-0-5"></span> **[Sites Of The Month](#page-2-0)** Great Sites To Check Out In December

<span id="page-0-6"></span>**[Two To View](#page-2-1)** A Couple Of Amazing Videos You Don't Want To Miss

<span id="page-0-7"></span>**[Short Tutorial](#page-2-2)** How To Protect Your Data When Using Public Wi-Fi

### **Hello NCKCN internet members**

**We all wear many hats** throughout the year and during the holidays, a Santa hat may be one of them! As you're **making your list and checking it twice**, jot down a few tips and ideas from this December issue.

It begins with a warning about **fraudulent package delivery emails**. While these are always out there, during the Christmas season they tend to become even more prevalent; scammers hope you'll be expecting lots of package deliveries and will fall for their fake notices.

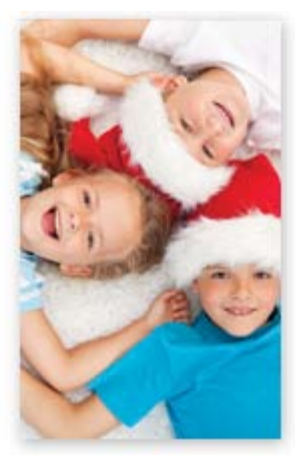

Speaking of fake, you'll also learn about **catfishing (the use of fake online identities)** as well as how to avoid a fake Wi-Fi connection while at a coffee shop. On a more festive note, you can enjoy a "ho, ho, ho" lot of **recipe and decorating ideas** and reminisce with a **Bing Crosby Christmas** video.

The goal of each of our eNewsletters is to keep our subscribers informed regarding their Internet connection and to improve their Internet experience. We think you'll find this information interesting.

To see what's inside this issue, simply scroll down the eNewsletter or click on the links within the index to the left. Thanks for reading!

- The NCKCN Team

### <span id="page-0-0"></span>**Phishing Alert – Watch For Fraudulent Package Delivery Emails**

Scammers take every opportunity to trick you into doing what they want and the holidays are no exception. Here's how their holiday package delivery con typically works: They send you an email (claiming to be from FedEx, UPS, etc.) that describes a missed delivery or shipping address problem and tells you to click on a link to correct the issue. The link goes to a spoofed website which attempts to gather critical information like passwords... CLICK HERE FOR ALL THE DETAILS.

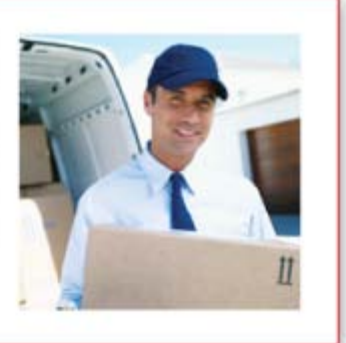

*[Back to Top](#page-0-1)*

### <span id="page-1-0"></span>**NCKCN Holiday Cookie and Beverage Notice**

From the **NCKCN** team to you, our valued customers, as a small thank you for your many years of support and the privilege of allowing us to provide you service, please stop by the downtown Beloit office at 109 North Mill Street on December 19 or December 20 for a free cookie or two and a beverage.

### **Best wishes from your NCKCN family for a Merry Christmas and a Happy New Year!**

### *[Back to Top](#page-0-2)*

### **Go Pinterest-ing! – Cool Stuff To Pin On Your Pinterest Boards**

<span id="page-1-1"></span>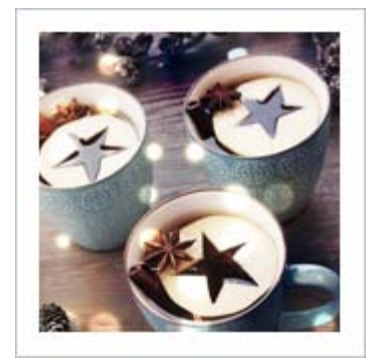

**[Spicy Toppers](http://www.pinterest.com/pin/291537775849633254/) [For Starry Cider](http://www.pinterest.com/pin/291537775849633254/)**

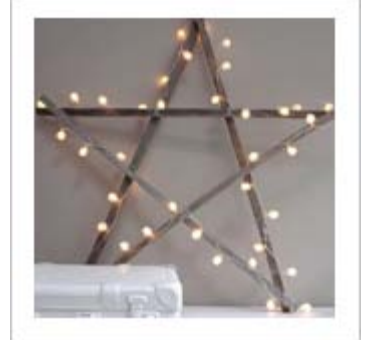

**[10 Holiday Ideas](http://www.pinterest.com/pin/291537775849633260/) [For DIY Decor](http://www.pinterest.com/pin/291537775849633260/)**

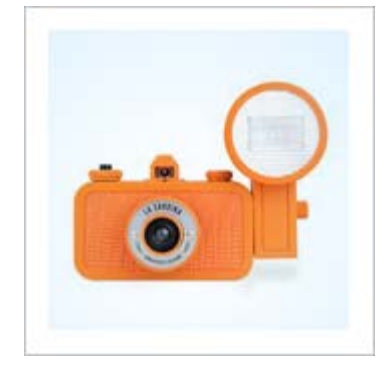

**[For the Photographer](http://www.pinterest.com/pin/291537775849633084/) [With a Creative Eye](http://www.pinterest.com/pin/291537775849633084/)**

You haven't started pinning on Pinterest yet and you want to get started? If so, [click here.](https://pinterest.com/join/signup/)

*[Back to Top](#page-0-3)*

### <span id="page-1-2"></span>**This Month's FAQ – I've Heard The Term "Catfishing" Used Recently. What Does It Mean?**

**Question:** A friend mentioned seeing a documentary about an online scam called catfishing. What is it and how can I avoid it?

**Answer:** Catfishing is when someone creates a false identity to lure you into a false romantic relationship online. The term was coined by the documentary *Catfish*, which tells the story of a woman who used Facebook to create a fake online identity. Such a "relationship" can involve exchanging messages on Facebook or another social media site, texting, emailing, and so on. Catfishing relationships usually begin to unravel when the perpetrator refuses to talk on the phone or via Skype, and won't reveal basic information like a home address. These scammers may be lonely, bored, or in some way out for revenge. They may even try to get you to give them money.

If you suspect you are being catfished, do a

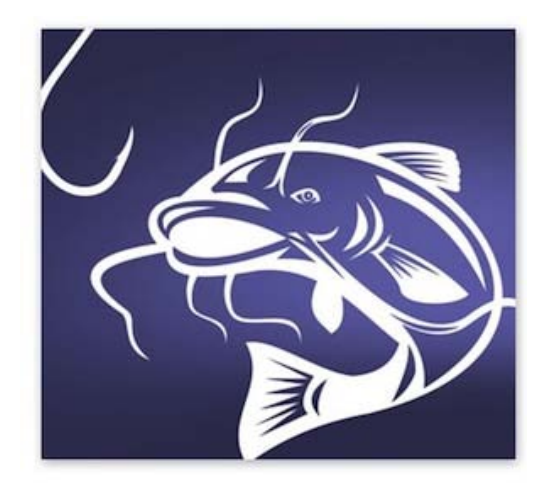

search for the person's name to see if the information that comes up checks out with what that person has told you. Also, look at their social media profiles; if they are recently established, rarely used, or include few connections, that's another clue. Even if the person is legitimate, their motivations may not be. Don't give money or take any other actions that wouldn't be appropriate in a similar offline relationship. You can avoid catfishing by being selective about who you communicate with online, as well as what you tell them, and by regularly updating social media privacy settings and account passwords.

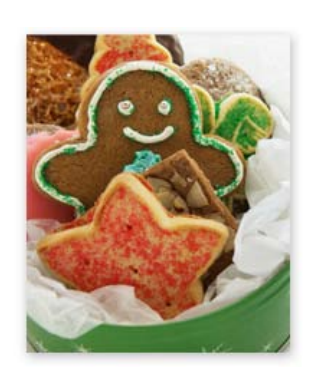

### <span id="page-2-0"></span>*[Back to Top](#page-0-4)*

### **Sites Of The Month – Great Sites To Check Out In December**

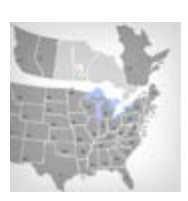

### **Reclaim Forgotten Assets**

[unclaimed.org](http://www.unclaimed.org/) - The National Association of Unclaimed Property Administrators has created this site to help you reclaim property you may have forgotten about including bank accounts, stocks, trust distributions, CDs, safe deposit box contents, and more. Just click on the map to search by your name in your state.

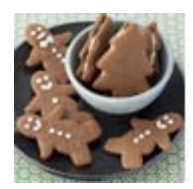

### **101 Holiday Cookies**

[foodnetwork.com](http://www.foodnetwork.com/holidays-and-parties/top-holiday-cookies/pictures/index.html) – For gifts, entertaining, or just for fun, check out this mouth-watering cookie gallery. View photos and get recipes for a wide variety of types (bars, sandwiches, dipped), flavors (chocolate, cinnamon, fruit), and shapes (crescent, swirled, candy cane). Use the social media buttons to share with friends.

### **Temporary Email Addresses**

**MAILDROP** 

[maildrop.cc](http://maildrop.cc/) - MailDrop offers free, disposable, receive-only email addresses to use instead of your real email address. A MailDrop inbox holds up to 10 messages and is cleared if it doesn't receive a message within 24 hours. Use it to receive e-commerce receipts without signing up for retailers' "latest offers."

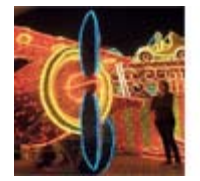

### **Holiday Lights Around the World**

<span id="page-2-1"></span>**Two To View – A Couple Of Amazing Videos You Don't Want To Miss**

[travel.nationalgeographic.com](http://travel.nationalgeographic.com/travel/top-10/holiday-lights-photos/#/02-light-displays-vienna_42267_600x450.jpg) - From Japan to Copenhagen to Sweden to the U.S., this site shows the best places in the world to see holiday lights. Check out the beautiful variety of decorations hung on shops, in gardens, at amusement parks, and other creative places. Plus, learn about the displays and the traditions they represent.

*[Back to Top](#page-0-5)*

# **WATCH NOW**

### **Bing Crosby Christmas**

Even the Scroogiest will appreciate this video, which includes clips of the crooner's famous "White Christmas" and a reminder of the holiday's best qualities. It's a perfect respite for the busy end-of-year season.

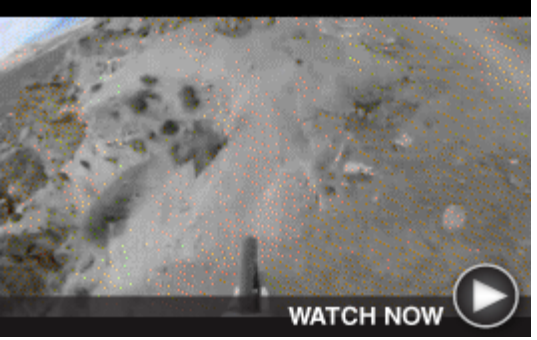

### **Mountain Bike Ride**

Ready for some extreme sporting without the danger? Check out this video and prepare to be wowed. Mountain biker Kelly McGarry's helmet-camera-filmed ride includes frighteningly narrow paths and several flips.

*[Back to Top](#page-0-6)*

### <span id="page-2-2"></span>**Short Tutorial – How To Protect Your Data When Using Public Wi-Fi**

Access to Wi-Fi in public places — such as coffee shops, hotels, and airports — can be very convenient. It's great to be able to use your mobile device practically anywhere you go. However, as with most Internet-

related activities, there are potential dangers including stolen data.

### *Follow these tips to avoid problems:*

- 1. **Start with your mobile device at home.** Make sure all antivirus, anti-spyware, and browsing software is updated. Keep your firewall activated at all times.
- 2. **Treat all Wi-Fi connections with suspicion.** Hackers can set up fake connections whose names might look legitimate.

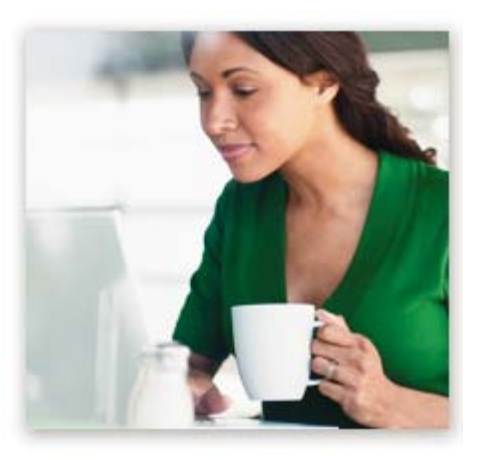

- 3. At the Wi-Fi location, **ask someone who works there the name of the network to be sure you're accessing the right one.** If you have a choice between a passwordprotected connection and a non-password-protected connection, choose password protection even if you have to pay for it.
- 4. **Refrain from completing private transactions,** such as banking or purchases that require you to enter a credit card number, using a Wi-Fi connection. Save these activities for home.
- 5. Even if you're still operating your device, **turn off the Wi-Fi connection when you're done using the Internet.**

*[Back to Top](#page-0-7)*

We hope you found this newsletter to be informative. It's our way of keeping you posted on the happenings here. If, however, you'd prefer not to receive these bulletins, click [here](mailto:unsubscribe@nckcn.com?SUBJECT=NCKCNKS&BODY=To opt out of this newsletter, send this email from the email address this eNewsletter was sent to, not from hotmail, gmail, or any other provider. Do not modify the subject line of this e-mail in any way. Thank You.).

Thanks for your business!

Thank You

[The Staff at NCKCN](mailto:customerservice@nckcn.com)

# **Onckcn.com** North Central Kansas Community Network

NCKCN - North Central Kansas Community Network 109 North Mill Beloit, KS 67420

785-738-2218

©2013 Cornerstone Publishing Group Inc.

Trademarks: All brand names and product names used in this eNewsletter are trade names, service marks, trademarks or registered trademarks of their respective owners.